# About upLATEX 2*ε*

### Ken Nakano & Japanese TFX Development Community & TTK

Date: 2021/02/25

upLAT<sub>E</sub>X is a Unicode version of Japanese pLAT<sub>E</sub>X 2<sub>ε</sub>. This version is based on 'pLATEX 2*ε* Community Edition.'

pTEX is the most popular TEX engine in Japan and is widely used for a highquality typesetting, even for commercial printing. However,  $pTFX$  has some limitations:

- The character set available is limited to JIS X 0208, namely JIS level-1 and level-2
- Difficulty in handling 8-bit Latin, due to conflict with legacy multibyte Japanese encodings
- Difficulty in typesetting CJK (Chinese, Japanese and Korean) multilingual documents

To overcome these weak points, a Unicode extension of pTFX, upTFX, has been developed.<sup>1</sup> The Unicode pLAT<sub>E</sub>X format run on upT<sub>E</sub>X is called upLAT<sub>E</sub>X. Current upl<br/>4TEX is maintained by Japanese TEX Development Community,<br/> $^2$  in sync with pLAT<sub>E</sub>X community edition.<sup>3</sup> It runs on  $\varepsilon$ -upT<sub>E</sub>X, an engine with both upT<sub>E</sub>X and *ε*-pTEX features.

The development version is available from GitHub repository<sup>4</sup>. Any bug reports and requests should be sent to Japanese TEX Development Community, using GitHub Issue system.

<sup>1</sup>http://www.t-lab.opal.ne.jp/tex/uptex.html

<sup>2</sup>https://texjp.org

<sup>3</sup>https://github.com/texjporg/platex

<sup>4</sup>https://github.com/texjporg/uplatex

## **1 Introduction to this document**

This document briefly describes up<sup>LAT</sup>EX 2<sub>ε</sub>, but is not a manual of upL<sup>AT</sup>EX 2<sub>ε</sub>. The basic functions of upLAT<sub>E</sub>X 2<sub>*ε*</sub> are almost the same with those of pLAT<sub>E</sub>X 2<sub>*ε*</sub> and L<sup>AT</sup>EX  $2\varepsilon$ , so please refer to the documentation of those formats.

For upT<sub>E</sub>X, please refer to the official website or  $[1]$  (in English). This document consists of following parts:

**Section 1** This section; describes this document itself.

- **Section 2** Brief explanation of extensions in upLAT<sub>E</sub>X 2<sub>*ε*</sub>. Also describes the standard classes and packages.
- **Section 3** The compatibility note for users of the old version of upLAT<sub>E</sub>X 2<sub>*ε*</sub> or those of the original pLAT<sub>E</sub>X 2<sub>*ε*</sub>/LAT<sub>E</sub>X 2<sub>*ε*</sub>.
- Appendix A Describes DOCSTRIP Options for this document.
- **Appendix B** Description of 'upldoc.tex' (counterpart for 'source2e.tex' in LAT<sub>F</sub>X  $2_{\varepsilon}$ ).

**Appendix C** Description of a shell script to process 'upldoc.tex', etc.

# **2 About Functions of pLATEX 2***ε*

The structure of upLAT<sub>E</sub>X  $2_{\varepsilon}$  is similar to that of pLAT<sub>E</sub>X  $2_{\varepsilon}$ ; it consists of 3 types of files: a format (uplatex.ltx), classes and packages.

### **2.1 About the Format**

To make a format for upL<sup>AT</sup><sub>F</sub>X, process "uplatex.ltx" with INI mode of ε-upT<sub>F</sub>X.<sup>5</sup> A handy command 'fmtutil-sys' (or 'fmtutil') for this purpose is available in TEX Live. The following command generates uplatex.fmt.

fmtutil-sys --byfmt uplatex

The content of uplatex.ltx is shown below. In the current version of upLATEX, first we simply load latex.ltx and modify/extend some definitions by loading plcore.ltx (available from pLAT<sub>E</sub>X) and uplcore.ltx.

<sup>1</sup> *⟨∗*plcore*⟩*

<sup>&</sup>lt;sup>5</sup>Formerly both upTEX and *ε*-upTEX can make the format file for upL<sup>A</sup>TEX, however, it's not true anymore because LATEX requires *ε*-TEX since 2017.

Temporarily disable \dump at the end of latex.ltx.

```
2 \let\orgdump\dump
```

```
3 \let\dump\relax
```
Load latex.ltx here. Within the standard installation of TFX Live, hyphen.cfg provided by "Babel" package will be used.

```
4 \input latex.ltx
```
If \typeout is still undefined, the input of LATEX kernel should have failed; abort now.

```
5 \ifx\typeout\undefined
6 \errhelp{Please reinstall LaTeX, or check e-TeX availability.}%
7 \errmessage{Failed to load 'latex.ltx' properly}%
8 \expandafter\end
9 \fi
 Load plcore.ltx and uplcore.ltx.
10 \typeout{**************************^^J%
11 *^{\sim}J^{\prime\prime}12 * making upLaTeX format<sup>^^</sup>J%
13 *^{\sim}J''14 **************************}
15 \makeatletter
16 \input plcore.ltx
17 \input uplcore.ltx
```
Load font-related default settings, upldefs.ltx. If a file upldefs.cfg is found, then that file will be used instead. Some code may be executed after loading.

```
18 \InputIfFileExists{upldefs.cfg}
19 {\typeout{*************************************^^J%
20 * Local config file upldefs.cfg used^^J%
21 *************************************}}%
22 {\input{upldefs.ltx}}
23 \ifx\code@after@pldefs\@undefined\else \code@after@pldefs \fi
```
In the previous version, we displayed uplAT<sub>EX</sub> version on the terminal, so that it can be easily recognized during format creation; however \everyjob can contain any code other than showing a banner, so now disabled. 24 %\the\everyjob

Load uplatex.cfg if it exists at runtime of upLAT<sub>E</sub>X 2<sub> $\varepsilon$ </sub>. (Counterpart of platex.cfg in pLATEX 2*ε*.)

```
25 \everyjob\expandafter{%
26 \the\everyjob
27 \IfFileExists{uplatex.cfg}{%
28 \typeout{*************************^^J%
29 * Loading uplatex.cfg.^^J%
30 ****************************
```
31 \input{uplatex.cfg}}{}% 32 }

Dump to the format file.

- 33 \let\dump\orgdump
- 34 \let\orgdump\@undefined
- 35 \makeatother
- 36 \dump
- 37 %\endinput

<sup>38</sup> *⟨/*plcore*⟩*

The file uplcore.ltx, which provides modifications/extensions to make upLAT<sub>E</sub>X  $2\varepsilon$ , is a concatenation of stripped files below using DOCSTRIP program.

- uplvers.dtx defines the format version of upLATEX 2*ε*.
- uplfonts.dtx extends NFSS2 for Japanese font selection.
- plcore.dtx (the same content as  $pIAT_1X2_{\varepsilon}$ ); defines other modifications to LATEX 2*ε*.

Moreover, default settings of pre-loaded fonts and typesetting parameters are done by loading  $\texttt{updates}.{\texttt{ltx}}$  inside  $\texttt{updatex}.{\texttt{ltx}}.^6$  This file  $\texttt{updates}.{\texttt{ltx}}$  is also stripped from uplfonts.dtx.

#### *Attention:*

You can customize upL<sup>AT</sup>EX 2<sub>ε</sub> by tuning these settings. If you need to do that, copy/rename it as upldefs.cfg and edit it, instead of overwriting upldefs.ltx itself. If a file named upldefs.cfg is found at a format creation time, it will be read as a substitute of upldefs.ltx.

As shown above, the files in upLATEX is named after pLATEX ones, prefixed with  $``u."$ 

#### **2.1.1 Version**

The version (like "2020-10-01u04") and the format name ("pLaTeX2e") of upLAT<sub>E</sub>X  $2\varepsilon$  are defined in uplvers.dtx. This is similar to pLAT<sub>E</sub>X  $2\varepsilon$ , which defines those in plvers.dtx.

 $6$ Older upLATEX loaded upldefs.ltx inside uplcore.ltx; however, upLATEX community edition newer than 2018 loads upldefs.ltx inside uplatex.ltx.

#### **2.1.2 NFSS2 Commands**

upLAT<sub>E</sub>X 2<sub>ε</sub> shares plcore.dtx with pLAT<sub>E</sub>X 2<sub>ε</sub>, so the extensions of NFSS2 for selecting Japanese fonts are available.

#### **2.1.3 Output Routine and Floats**

upLAT<sub>E</sub>X  $2_{\varepsilon}$  shares plcore.dtx with pLAT<sub>E</sub>X  $2_{\varepsilon}$ , so the output routine and footnote macros will behave similar to pLAT<sub>E</sub>X  $2\varepsilon$ .

### **2.2 Classes and Packages**

Classes and packages bundled with upLAT<sub>E</sub>X 2<sub> $\varepsilon$ </sub> are based on those in original  $pIATEX 2<sub>\epsilon</sub>$ , and modified some parameters.

upLATEX 2*ε* classes:

• ujarticle.cls, ujbook.cls, ujreport.cls

Standard *yoko-kumi* (horizontal writing) classes; stripped from ujclasses.dtx. upLATEX edition of jarticle.cls, jbook.cls and jreport.cls.

• utarticle.cls, utbook.cls, utreport.cls

Standard *tate-kumi* (vertical writing) classes; stripped from ujclasses.dtx. upLATEX edition of tarticle.cls, tbook.cls and treport.cls.

We don't provide upleT<sub>EX</sub> edition of jltxdoc.cls, but the one from pLAT<sub>EX</sub> can be used also on upLAT<sub>EX</sub> without problem.

upLATEX 2*ε* packages:

• uptrace.sty

upLATEX 2*ε* version of tracefnt.sty; the package tracefnt.sty overwrites upLATEX 2*ε*-style NFSS2 commands, so uptrace.sty provides redefinitions to recover upL<sup>A</sup>T<sub>E</sub>X 2<sub>ε</sub> extensions. Stripped from uplfonts.dtx.

Other pLAT<sub>EX</sub> packages work also on upLAT<sub>EX</sub>.

## **3 Compatibility with Other Formats and Older Versions**

Here we provide some information about the compatibility between current upLAT<sub>E</sub>X 2<sub>ε</sub> and older versions or original pLAT<sub>E</sub>X 2<sub>ε</sub>/LAT<sub>E</sub>X 2<sub>ε</sub>.

### **3.1** Compatibility with  $pPTFX 2 \epsilon / PTFX 2 \epsilon$

upLAT<sub>EX</sub>  $2 \epsilon$  is in most part upward compatible with pLAT<sub>EX</sub>  $2 \epsilon$ , so you can move from pLAT<sub>E</sub>X 2<sub>ε</sub> to upLAT<sub>E</sub>X 2<sub>ε</sub> by simply replacing the document class and some macros. However, the default Japanese font metrics in upLAT<sub>E</sub>X  $2\varepsilon$  is different from those in pLAT<sub>E</sub>X  $2\varepsilon$ ; therefore, you should not expect identical output from both pLAT<sub>E</sub>X 2<sub>ε</sub> and upLAT<sub>E</sub>X 2<sub>ε</sub>.

Note that upLAT<sub>EX</sub> is a new format, so we do *not* provide support for 2.09 compatibility mode. Follow the standard  $L^2 \to \mathbb{R}^2$  convention!

We hope that most classes and packages meant for LAT<sub>EX</sub>  $2\varepsilon$ /pLAT<sub>EX</sub>  $2\varepsilon$  works also for upLAT<sub>EX</sub>  $2\varepsilon$  without any modification. However for example, if a class or a package uses Kanji encoding 'JY1' or 'JT1' (default on  $\text{pH} \text{F} \text{X} 2_{\varepsilon}$ ), an error complaining the mismatch of Kanji encoding might happen on upLATEX, in which the default is 'JY2' and 'JT2.' In this case, we have to say that the class or package does not support upl $\Delta T_F X 2_\epsilon$ ; you should use pl $\Delta T_F X$ , or report to the author of the package or class.

#### **3.2 Support for Package 'latexrelease'**

pLATEX provides 'platexrelease' package, which is based on 'latexrelease' package (introduced in LATEX <2015/01/01>). It could be better if we also provide a similar package on upLATEX, but currently we don't need it; upLATEX does not have any recent upLAT<sub>E</sub>X-specific changes. So, you can safely use 'platexrelease' package for emulating the specified format date.

## A DOCSTRIP **Options**

By processing uplatex.dtx with DOCSTRIP program, different files can be generated. Here are the DOCSTRIP options for this document:

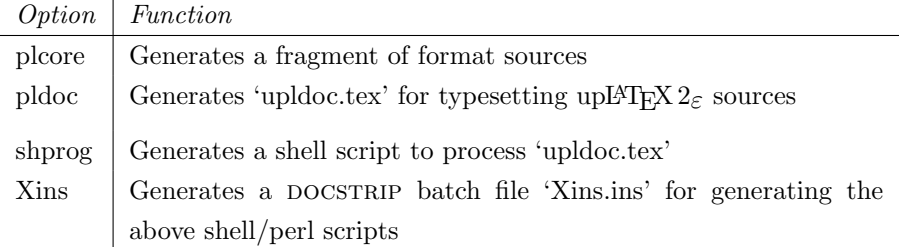

## **B Documentation of upLATEX 2***ε* **sources**

The contents of 'upldoc.tex' for typesetting upl $\angle$ T<sub>E</sub>X 2<sub>*ε*</sub> sources is described here. Compared to individual processings, batch processing using 'upldoc.tex' prints also changes and an index.

By default, the description of upl $\angle$ T<sub>E</sub>X  $2\varepsilon$  sources is written in Japanese. If you need English version, first save

```
\newif\ifJAPANESE
```
as uplatex.cfg, and process upldoc.tex (upLATEX 2*ε* newer than July 2016 is required).

Here we explain only difference between **pldoc.tex** (pLAT<sub>F</sub>X 2<sub>ε</sub>) and upldoc.tex (upLATEX 2*ε*).

```
39 ⟨∗pldoc⟩
40 \begin{filecontents}{upldoc.dic}
41 西暦 せいれき
42 和暦 われき
43 \end{filecontents}
```
The document of  $pIATEX2_{\epsilon}$  requires plext package, since plext.dtx contains several examples of partial vertical writing. However, we don't have such examples

```
in upl\angleT<sub>E</sub>X 2<sub>ε</sub> files, so no need for it.
```

```
44 \documentclass{jltxdoc}
45 %\usepackage{plext} %% comment out for upLaTeX
46 \listfiles
47
48 \DoNotIndex{\def,\long,\edef,\xdef,\gdef,\let,\global}
49 \DoNotIndex{\if,\ifnum,\ifdim,\ifcat,\ifmmode,\ifvmode,\ifhmode,%
50 \iftrue, \iffalse, \ifvoid, \ifx, \ifect, \ifcase, \else\of, \ifext: 0 \fi51 \DoNotIndex{\box,\copy,\setbox,\unvbox,\unhbox,\hbox,%
52 \vbox,\vtop,\vcenter}
53 \DoNotIndex{\@empty,\immediate,\write}
54 \DoNotIndex{\egroup,\bgroup,\expandafter,\begingroup,\endgroup}
55 \DoNotIndex{\divide,\advance,\multiply,\count,\dimen}
56 \DoNotIndex{\relax,\space,\string}
57 \DoNotIndex{\csname,\endcsname,\@spaces,\openin,\openout,%
58 \closein, \closeout }
59 \DoNotIndex{\catcode,\endinput}
60 \DoNotIndex{\jobname,\message,\read,\the,\m@ne,\noexpand}
61 \DoNotIndex{\hsize,\vsize,\hskip,\vskip,\kern,\hfil,\hfill,\hss,\vss,\unskip}
62 \DoNotIndex{\m@ne,\z@,\z@skip,\@ne,\tw@,\p@,\@minus,\@plus}
63 \DoNotIndex{\dp,\wd,\ht,\setlength,\addtolength}
64 \DoNotIndex{\newcommand, \renewcommand}
65
66 \ifJAPANESE
```

```
67 \IndexPrologue{\part*{索 引}%
68 \markboth{索 引}{索 引}%
69 \addcontentsline{toc}{part}{索 引}%
70 イタリック体の数字は、その項目が説明されているページを示しています。
71 下線の引かれた数字は、定義されているページを示しています。
72 その他の数字は、その項目が使われているページを示しています。}
73 \else
74 \IndexPrologue{\part*{Index}%
75 \markboth{Index}{Index}%
76 \ddcontentsline{toc}{part}{Index}%
77 The italic numbers denote the pages where the corresponding entry
78 is described, numbers underlined point to the definition,
79 all others indicate the places where it is used.}
80 \setminus fi81 %
82 \ifJAPANESE
83 \GlossaryPrologue{\part*{変更履歴}%
84 \markboth{変更履歴}{変更履歴}%
85 \addcontentsline{toc}{part}{変更履歴}}
86 \else
87 \GlossaryPrologue{\part*{Change History}%
88 \markboth{Change History}{Change History}%
89 \addcontentsline{toc}{part}{Change History}}
90 \fi
91
92 \makeatletter
93 \def\changes@#1#2#3{%
94 \let\protect\@unexpandable@protect
95 \edef\@tempa{\noexpand\glossary{#2\space
96 \currentfile\space#1\levelchar
97 \ifx\saved@macroname\@empty
98 \space\actualchar\generalname
99 \else
100 \expandafter\@gobble
101 \saved@macroname\actualchar
102 \string\verb\quotechar*%
103 \verbatimchar\saved@macroname
104 \verbatimchar
105 \quad \text{if}106 :\levelchar #3}}%
107 \@tempa\endgroup\@esphack}
108 \renewcommand*\MacroFont{\fontencoding\encodingdefault
109 \fontfamily\ttdefault
110 \fontseries\mddefault
111 \fontshape\updefault
112 \quad \text{Small}113 \hfuzz 6pt\relax}
114 \renewcommand*\l@subsection{\@dottedtocline{2}{1.5em}{2.8em}}
115 \renewcommand*\l@subsubsection{\@dottedtocline{3}{3.8em}{3.4em}}
116 \makeatother
```

```
117 \RecordChanges
118 \CodelineIndex
119 \EnableCrossrefs
120 \setcounter{IndexColumns}{2}
121 \settowidth\MacroIndent{\ttfamily\scriptsize 000\ }
Set the title, authors and the date for this document.
122 \title{The \upLaTeXe\ Sources}
123 \author{Ken Nakano \& Japanese \TeX\ Development Community \& TTK}
124
125 % Get the (temporary) date and up-patch level from uplvers.dtx
126 \makeatletter
127 \let\patchdate=\@empty
128 \begingroup
129 \def\ProvidesFile#1[#2 #3]#4\def\uppatch@level#5{%
130 \date{#2}\xdef\patchdate{#5}\endinput}
131 \input{uplvers.dtx}
132 \endgroup
133
134 % Add the patch version if available.
135 \def\Xpatch{}
136 \ifx\patchdate\Xpatch\else
137 \edef\@date{\@date\space version \patchdate}
138 \fi
139
140 % Obtain the last update info, as upLaTeX does not change format date
141 % -> if successful, reconstruct the date completely
142 \def\lastupd@te{0000/00/00}
143 \begingroup
144 \def\ProvidesFile#1[#2 #3]{%
145 \def\@tempd@te{#2}\endinput
146 \@ifl@t@r{\@tempd@te}{\lastupd@te}{%
147 \global\let\lastupd@te\@tempd@te
148 }{}}
149 \let\ProvidesClass\ProvidesFile
150 \let\ProvidesPackage\ProvidesFile
151 \input{uplvers.dtx}
152 \input{uplfonts.dtx}
153 \input{ukinsoku.dtx}
154 \input{ujclasses.dtx}
155 \endgroup
156 \@ifl@t@r{\lastupd@te}{0000/00/00}{%
157 \date{Version \patchdate\break (last updated: \lastupd@te)}%
158 }{}
159 \makeatother
Here starts the document body.
```

```
160 \begin{document}
```

```
161 \pagenumbering{roman}
```

```
162 \maketitle
```

```
163 \renewcommand\maketitle{}
164 \tableofcontents
165 \clearpage
166 \pagenumbering{arabic}
167
168 \DocInclude{uplvers} % upLaTeX version
169
170 \DocInclude{uplfonts} % NFSS2 commands
171
172 \DocInclude{ukinsoku} % kinsoku parameter
173
174 \DocInclude{ujclasses} % Standard class
175
176 \StopEventually{\end{document}}
177
178 \clearpage
179 \pagestyle{headings}
180 % Make TeX shut up.
181 \hbadness=10000
182 \newcount\hbadness
183 \hfuzz=\maxdimen
184 %
185 \PrintChanges
186 \clearpage
187 %
188 \begingroup
189 \def\endash{--}
190 \catcode'\-\active
191 \def-{\futurelet\temp\indexdash}
192 \def\indexdash{\ifx\temp-\endash\fi}
193
194 \PrintIndex
195 \endgroup
196 \let\PrintChanges\relax
197 \let\PrintIndex\relax
198 \end{document}
199 ⟨/pldoc⟩
```
## **C Additional Utility Programs**

### **C.1 Shell Script** mkpldoc.sh

A shell script to process 'pldoc.tex' and produce a fully indexed source code description. Run sh mkpldoc.sh to use it.

The script is almost identical to that in  $\text{pI4TFX2}_{\varepsilon}$ , so here we describe only the difference.

*⟨∗*shprog*⟩*

```
201 ⟨ja⟩rm -f upldoc.toc upldoc.idx upldoc.glo
202 ⟨en⟩rm -f upldoc-en.toc upldoc-en.idx upldoc-en.glo
203 echo "" > ltxdoc.cfg
204 ⟨ja⟩uplatex upldoc.tex
205 ⟨en⟩uplatex -jobname=upldoc-en upldoc.tex
 To make the Change log and Glossary (Change History) for upLAT<sub>EX</sub> using
```

```
'mendex,' we need to run it in UTF-8 mode. So, option -U is important.7
206 ⟨ja⟩mendex -U -s gind.ist -d upldoc.dic -o upldoc.ind upldoc.idx
207 ⟨en⟩mendex -U -s gind.ist -d upldoc.dic -o upldoc-en.ind upldoc-en.idx
208 ⟨ja⟩mendex -U -f -s gglo.ist -o upldoc.gls upldoc.glo
209 ⟨en⟩mendex -U -f -s gglo.ist -o upldoc-en.gls upldoc-en.glo
210 echo "\includeonly{}" > ltxdoc.cfg
211 ⟨ja⟩uplatex upldoc.tex
212 ⟨en⟩uplatex -jobname=upldoc-en upldoc.tex
213 echo "" > ltxdoc.cfg
214 ⟨ja⟩uplatex upldoc.tex
215 ⟨en⟩uplatex -jobname=upldoc-en upldoc.tex
216 # EOT
217 ⟨/shprog⟩
```
# **C.2 Perl Script** dstcheck.pl

The one from  $pIATEX2_{\epsilon}$  can be use without any change, so omitted here in upLATEX 2*ε*.

#### **C.3** DOCSTRIP **Batch file**

Here we introduce a DOCSTRIP batch file 'Xins.ins,' which generates the script described in Appendix C.1. The code is almost identical to that in  $\mathrm{pI4TFX2}_{\epsilon}$ .

```
218 ⟨∗Xins⟩
219 \input docstrip
220 \keepsilent
221 {\catcode'#=12 \gdef\MetaPrefix{## }}
222 \declarepreamble\thispre
223 \endpreamble
224 \usepreamble\thispre
225 \declarepostamble\thispost
226 \endpostamble
227 \usepostamble\thispost
228 \generate{
229 \file{mkpldoc.sh}{\from{uplatex.dtx}{shprog,ja}}
230 \file{mkpldoc-en.sh}{\from{uplatex.dtx}{shprog,en}}
```
The command 'uplatex' should be also in UTF-8 mode, but it defaults to UTF-8 mode; therefore, we don't need to add -kanji=utf8 explicitly.

 } \endbatchfile *⟨/*Xins*⟩*

## **References**

[1] Takuji Tanaka,  $UpTeX$  — Unicode version of pTEX with CJK extensions. TUGboat issue 34:3, 2013.

 $(\texttt{http://tug.org/TUGboat/tb34-3/tb108tanaka.pdf})$ 

# **Change History**

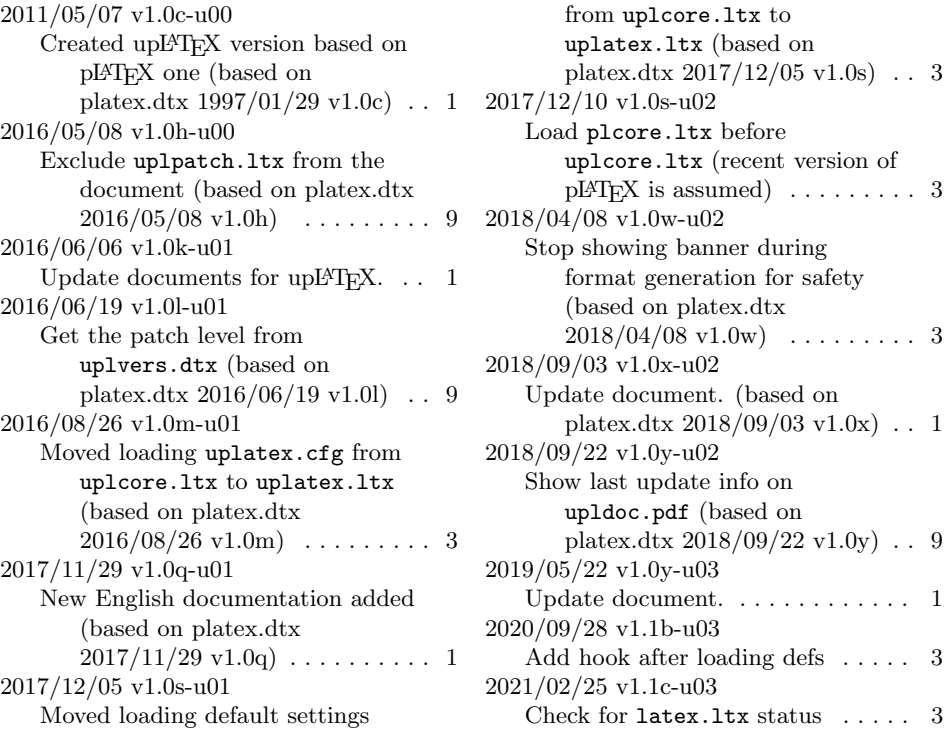